## **incluir Objetivo, Resultado y Actividad en la exportación a excel de EJECUCION ECONÓMICA->NUMERACION FACTURAS**

2015-03-26 09:16 - José Juan Pardo

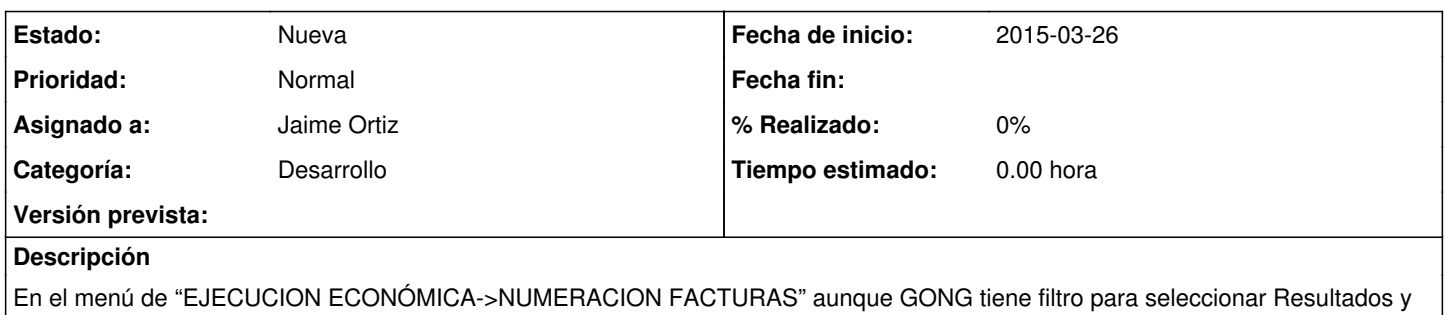

Actividades a la hora de exportar a Excel la tabla que se crea no contiene el Resultado ni la Actividad a la que pertenecen los gastos.